**Eigenbetrieb des Landkreises**

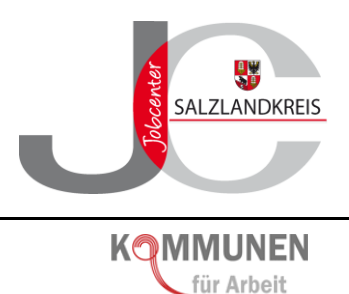

# **Handlungsanweisung Nr. 2**

**"Schaffung von Arbeitsgelegenheiten gemäß § 16 d SGB II"**

*Bearbeitungsstand: März 2016*

# **Inhaltsverzeichnis**

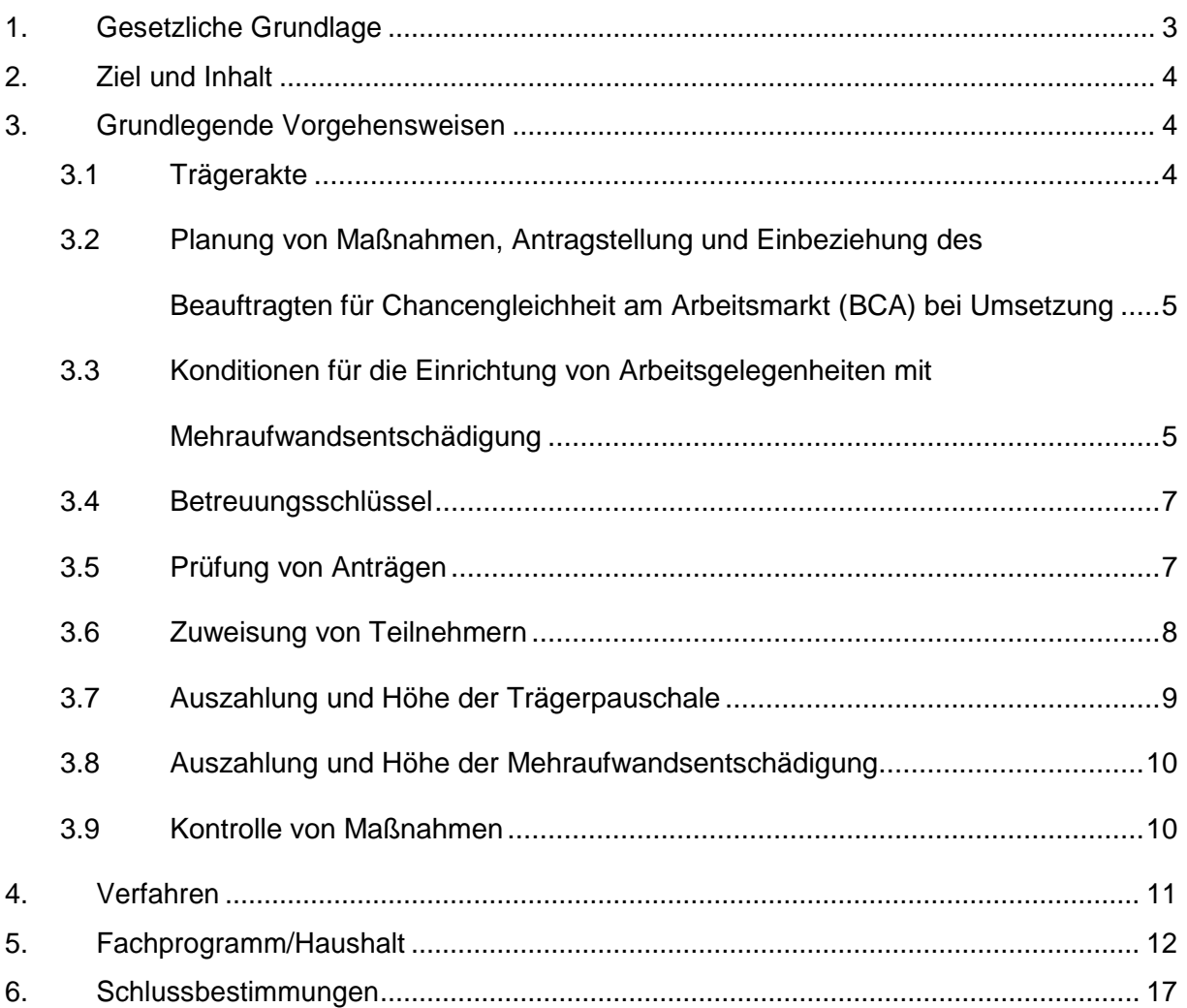

# <span id="page-2-0"></span>**1. Gesetzliche Grundlagen**

### **§ 16d SGB II Arbeitsgelegenheiten**

(1) Erwerbsfähige Leistungsberechtigte können zur Erhaltung oder Wiedererlangung ihrer Beschäftigungsfähigkeit, die für eine Eingliederung in Arbeit erforderlich ist, in Arbeitsgelegenheiten zugewiesen werden, wenn die darin verrichteten Arbeiten zusätzlich sind, im öffentlichen Interesse liegen und wettbewerbsneutral sind. § 18d Satz 2 findet Anwendung.

(2) Arbeiten sind zusätzlich, wenn sie ohne die Förderung nicht, nicht in diesem Umfang oder erst zu einem späteren Zeitpunkt durchgeführt würden. Arbeiten, die auf Grund einer rechtlichen Verpflichtung durchzuführen sind oder die üblicherweise von juristischen Personen des öffentlichen Rechts durchgeführt werden, sind nur förderungsfähig, wenn sie ohne die Förderung voraussichtlich erst nach zwei Jahren durchgeführt würden. Ausgenommen sind Arbeiten zur Bewältigung von Naturkatastrophen und sonstigen außergewöhnlichen Ereignissen.

(3) Arbeiten liegen im öffentlichen Interesse, wenn das Arbeitsergebnis der Allgemeinheit dient. Arbeiten, deren Ergebnis überwiegend erwerbswirtschaftlichen Interessen oder den Interessen eines begrenzten Personenkreises dient, liegen nicht im öffentlichen Interesse. Das Vorliegen des öffentlichen Interesses wird nicht allein dadurch ausgeschlossen, dass das Arbeitsergebnis auch den in der Maßnahme beschäftigten Leistungsberechtigten zugute kommt, wenn sichergestellt ist, dass die Arbeiten nicht zu einer Bereicherung Einzelner führen.

(4) Arbeiten sind wettbewerbsneutral, wenn durch sie eine Beeinträchtigung der Wirtschaft infolge der Förderung nicht zu befürchten ist und Erwerbstätigkeit auf dem allgemeinen Arbeitsmarkt weder verdrängt noch in ihrer Entstehung verhindert wird.

(5) Leistungen zur Eingliederung in Arbeit nach diesem Buch, mit denen die Aufnahme einer Erwerbstätigkeit auf dem allgemeinen Arbeitsmarkt unmittelbar unterstützt werden kann, haben Vorrang gegenüber der Zuweisung in Arbeitsgelegenheiten.

(6) Erwerbsfähige Leistungsberechtigte dürfen innerhalb eines Zeitraums von fünf Jahren nicht länger als insgesamt 24 Monate in Arbeitsgelegenheiten zugewiesen werden. Der Zeitraum beginnt mit Eintritt in die erste Arbeitsgelegenheit.

(7) Den erwerbsfähigen Leistungsberechtigten ist während einer Arbeitsgelegenheit zuzüglich zum Arbeitslosengeld II von der Agentur für Arbeit eine angemessene Entschädigung für Mehraufwendungen zu zahlen. Die Arbeiten begründen kein Arbeitsverhältnis im Sinne des Arbeitsrechts und auch kein Beschäftigungsverhältnis im Sinne des Vierten Buches; die Vorschriften über den Arbeitsschutz und das Bundesurlaubsgesetz mit Ausnahme der Regelungen über das Urlaubsentgelt sind entsprechend anzuwenden. Für Schäden bei der Ausübung ihrer Tätigkeit haften die erwerbsfähigen Leistungsberechtigten wie Arbeitnehmer.

(8) Auf Antrag werden die unmittelbar im Zusammenhang mit der Verrichtung von Arbeiten nach Absatz 1 erforderlichen Kosten, einschließlich der Kosten, die bei besonderem Anleitungsbedarf für das erforderliche Betreuungspersonal entstehen, erstattet.

#### **§ 6b SGB II Rechtsstellung der zugelassenen kommunalen Träger**

(1) Die zugelassenen kommunalen Träger sind anstelle der Bundesagentur im Rahmen ihrer örtlichen Zuständigkeit Träger der Aufgaben nach § 6 Absatz 1 Satz 1 Nummer 1 mit Ausnahme der sich aus den §§ 44b, 48b, 50, 51a, 51b, 53, 55, 56 Absatz 2, §§ 64 und 65d ergebenden Aufgaben. Sie haben insoweit die Rechte und Pflichten der [Agentur für Arbeit.](http://www.verzeichnis-sozialrecht.de/Arbeitslosigkeit/Agentur_f_r_Arbeit/index.html)

# <span id="page-3-0"></span>**2. Ziel und Inhalt**

Das Jobcenter Salzlandkreis versteht sein Handeln als partnerschaftlichen Prozess mit allen Trägern des geförderten Beschäftigungsmarktes.

Arbeitsgrundlage für die Förderung von Arbeitsgelegenheiten ist der vom Land Sachsen-Anhalt veröffentlichte Orientierungskatalog (siehe Anlage).

Die Einsatzgebiete der zu schaffenden Arbeitsgelegenheiten konzentrieren sich im Salzlandkreis auf die Unterstützung

- bei der Gewährleistung von Ordnung, Sauberkeit und Sicherheit,
- in sozialen Einrichtungen,
- von besonderen Zielgruppen,
- in Schulen, Kindertagesstätten und Einrichtungen der offenen Kinder- und Jugendarbeit,
- der Betreuung von Senioren,
- des Kultur- und Freizeitbereiches sowie
- des Sportbereiches.

# <span id="page-3-1"></span>**3. Grundlegende Vorgehensweisen**

# <span id="page-3-2"></span>**3.1 Trägerakte**

Zu jedem Träger ist eine Trägerakte zu führen. Als Träger gelten die Regieträger. Die Trägerakte beinhaltet folgende Unterlagen:

- Struktur der Einrichtung mit Ansprechpartnern für das Jobcenter,
- Gesellschaftsvertrag oder Satzung,
- Benennung des Geschäftsführers/Vorstands,
- Bestätigung der Gemeinnützigkeit (Finanzamt),
- Handelsregisterauszug/Vereinsregisterauszug,
- Nachweis über die Mitgliedschaft in der zuständigen Berufsgenossenschaft.

Alle zwei Jahre soll die Trägerakte auf Aktualisierung überprüft werden. Bisherige Trägerakten werden verglichen und zukünftig schrittweise vereinheitlicht. Sollten Träger bisherige Einsatzgebiete auf den gesamten Salzlandkreis erweitern, werden Informationen zur Trägereignung untereinander ausgetauscht.

<span id="page-4-0"></span>Träger, welche das Jobcenter Salzlandkreis bei der Schaffung von Arbeitsgelegenheiten unterstützen möchten, haben ihre Planungen quartalsweise auf dem dafür vorgesehenen Formular in folgendem Turnus einzureichen:

- für Maßnahmen, die im 1. Quartal des Folgejahres beginnen sollen, bis zum 30.09.
- für Maßnahmen, die im 2. Quartal des Folgejahres beginnen sollen, bis zum 31.12.
- für Maßnahmen, die im 3. Quartal des lfd. Jahres beginnen sollen, bis zum 31.03.
- für Maßnahmen, die im 4. Quartal des lfd. Jahres beginnen sollen, bis zum 30.06.

Die Vorschläge der Träger werden zeitnah durch das Kompetenzteam geförderter Beschäftigungsmarkt auf Förderfähigkeit geprüft. Die Entscheidungsfindung erfolgt insbesondere unter Berücksichtigung des Bedarfs der beim Jobcenter gemeldeten zuweisungsund erwerbsfähigen Leistungsberechtigten.

Den Trägern wird die Empfehlung des Kompetenzteams geförderter Beschäftigungsmarkt, aus der sich jedoch kein Rechtsanspruch auf Durchführung der Maßnahmen ergibt, spätestens vier Wochen nach Einreichungsfrist der Planungen mitgeteilt. Daraufhin sind die Antragsunterlagen vollständig in dem jeweiligen Standort des Jobcenters einzureichen. Die Antragsunterlagen sollen **acht** Wochen vor Quartalsbeginn in dem jeweiligen Standort vorliegen.

Der Beauftragte für Chancengleichheit am Arbeitsmarkt (BCA) erhält im Rahmen der Durchführung von Beschäftigungsmaßnahmen Gelegenheit zur Überprüfung der Einhaltung der Chancengleichheit. Als Ansprechpartner zur Umsetzung dieser Aufgabe stehen ihm hierzu die Bereichsleiter Eingliederung des jeweiligen Standortes zur Verfügung.

Die potenziellen Träger von Arbeitsgelegenheiten mit Mehraufwandsentschädigung werden jährlich über die geltenden Rahmenbedingungen informiert.

# <span id="page-4-1"></span>**3.3 Konditionen für die Einrichtung von Arbeitsgelegenheiten mit Mehraufwandsentschädigung**

Bestimmend für die Planung von Arbeitsgelegenheiten mit Mehraufwandsentschädigung ist neben der Beachtung des Grundsatzes von Wirtschaftlichkeit und Sparsamkeit des Mitteleinsatzes die Beschäftigungsmöglichkeit der arbeitslosen Menschen.

# **Kategorisierung der möglichen Einsatzbereiche (Orientierungswerte)**

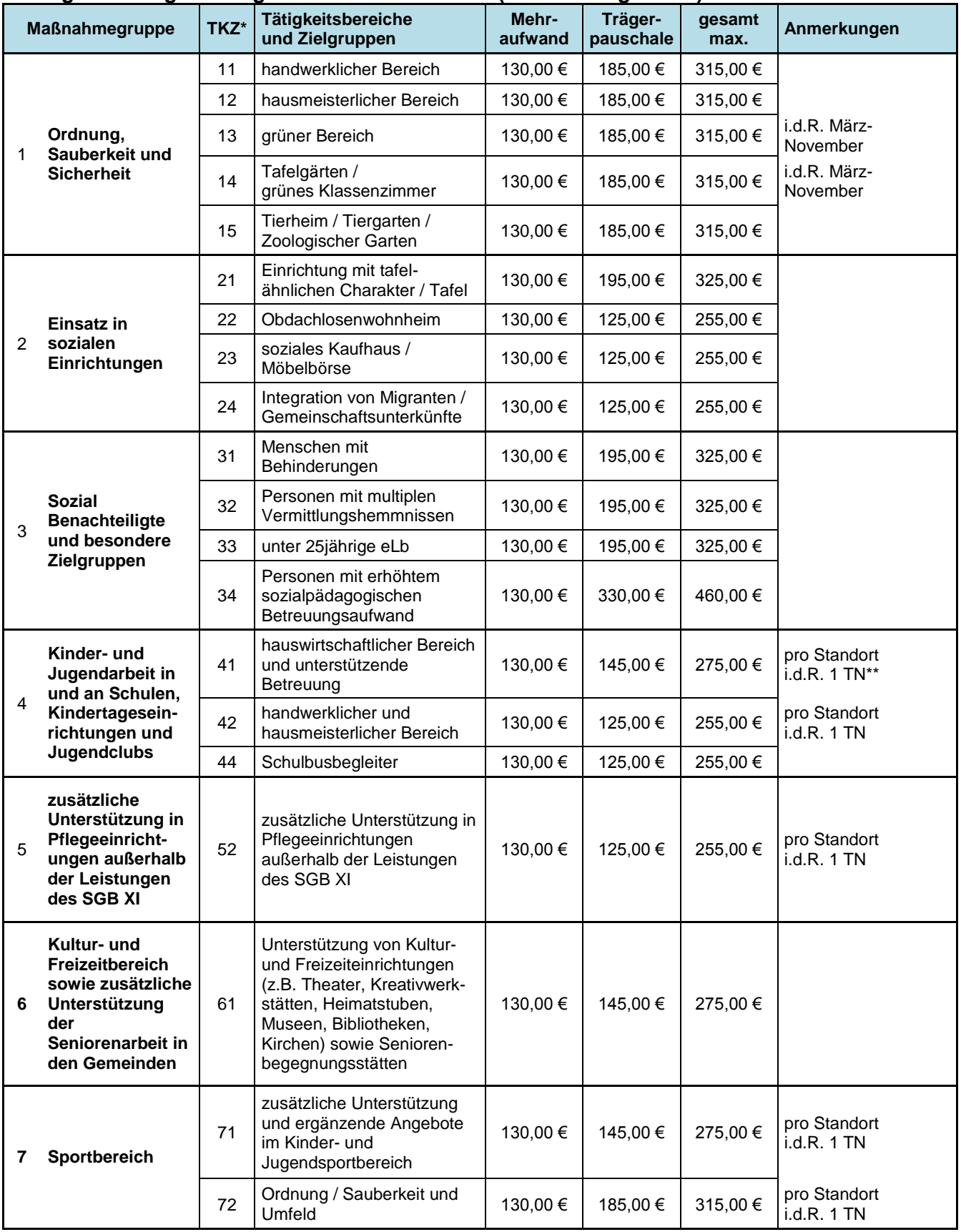

Die Förderung von Maßnahmen mit folgenden Einsatzgebieten ist in der Regel nicht vorgesehen:

- Einsatz in Friedhofsbereichen, die der Umlage-/Gebührenpflicht unterliegen,
- regelmäßiger Einsatz im Rahmen des Winterdienstes für Bereiche, welche der Verkehrssicherungspflicht oder dem Satzungsrecht unterliegen
- Rückbau von Kleingärten, Wochenendhäusern und Lauben
- Anleitung von Arbeitslosenprojekten
- Schaffung von Arbeitsgelegenheiten für die Durchführung von Arbeitsgelegenheiten
- regelmäßige Herstellung von Lebensmitteln und Weitergabe über dem Einkaufspreis
- Fahrdienste im Sinne von haushaltsnahen Dienstleistungen

### <span id="page-6-0"></span>**3.4 Betreuungsschlüssel**

Durch den Regieträger und/oder Träger der Einsatzstelle ist in der Regel ein Betreuungsschlüssel von:

- 1:15 bei Arbeitsgelegenheiten mit Jugendlichen (unter 25 Jahre)
- 1:40 bei Arbeitsgelegenheiten mit Erwachsenen

zu Beginn und während der Laufzeit der Arbeitsgelegenheit sicherzustellen. Die Betreuung kann sowohl durch die Mitarbeiter des Trägers als auch durch ehrenamtliche Mitarbeiter der Einsatzstelle wahrgenommen werden.

# <span id="page-6-1"></span>**3.5 Prüfung von Anträgen**

In den Standorten wird in eigener Zuständigkeit die Plausibilität der mit Antrag dargestellten Verwaltungskosten und sonstigen Kalkulationsbestandteile überprüft sowie im Rahmen der Ermittlung der Trägerpauschale bewilligt.

Die Höhe der Trägerpauschale sollte nach dem Haushaltsgrundsatz der Wirtschaftlichkeit und Sparsamkeit durch eine aktenkundige Kalkulation nachvollziehbar und auch auf Plausibilität prüfbar sein (Kostenkalkulation, Zuschüsse von Dritten).

Folgende Punkte müssen im Antrag durch den Träger nachvollziehbar und ausführlich dokumentiert werden:

- Ziel der Maßnahme
- ausführlicher Sachbericht des Vorläufers
- Organisations- und Ablaufplan
- Tätigkeitskennziffer
- Beginn und Dauer der Arbeiten
- Umfang und Verteilung der Arbeitszeit
- Art und Umfang der Betreuung (z.B. Betreuungsschlüssel)
- Beschreibung von Einsatzfeldern (z.B. aussagefähige Lagepläne, Karten, Fotos)
- <span id="page-6-2"></span>differenzierte Beschreibung der Arbeits- und Tätigkeitsinhalte, um die "Zusätzlichkeit" und das "öffentliche Interesse" im Sinne des SGB II nachvollziehen zu können.

### **3.6 Zuweisung von Teilnehmern**

Leistungen zur Eingliederung in Arbeit nach SGB II, mit denen die Aufnahme einer Erwerbstätigkeit auf dem allgemeinen Arbeitsmarkt unmittelbar unterstützt werden kann, haben Vorrang gegenüber der Zuweisung in Arbeitsgelegenheiten.

Die Notwendigkeit einer Arbeitsgelegenheit ist durch den Fallmanager im Beratungsgespräch festzustellen und in der Eingliederungsvereinbarung zu dokumentieren. Es ist darzulegen, welches individuell auf den erwerbsfähigen Hilfebedürftigen bezogene Eingliederungskonzept mit der Maßnahme verfolgt wird (Integrationsstrategie).

Die Ermessensentscheidungen bei den Eingliederungsleistungen sollten ausreichend begründet und vollständig dokumentiert werden. Allgemein gehaltene Ausführungen wie "langzeitarbeitslos", "ohne die Förderung nicht integrierbar" oder "zur beruflichen Eingliederung notwendig" sind nicht ausreichend.

Insbesondere kann bei folgenden Handlungsstrategien ein Einsatz von AGH empfohlen werden:

- Heranführen an das Arbeitsleben (Tagesstruktur herstellen),
- Arbeits- und Sozialverhalten stärken,
- Perspektiven verändern,
- Individuelle Wettbewerbsnachteile ausgleichen.

Erwerbsfähige Leistungsberechtigte dürfen innerhalb eines Zeitraums von fünf Jahren nicht länger als insgesamt 24 Monate in Arbeitsgelegenheiten zugewiesen werden. Der Zeitraum beginnt mit Eintritt in die erste Arbeitsgelegenheit. Für Teilnehmer, die sich am 1. April 2012 bereits in einer Maßnahme befanden, begann an diesem Kalendertag die Frist gemäß §16d Absatz 6 SGB II.

Die Verweildauer einzelner Kunden soll i. d. R. sechs Monate nicht überschreiten. Abweichungen sind in saisonalen Maßnahmen oder in begründeten Einzelfällen und unter Berücksichtigung der Gesamtzuweisungszeiten gemäß § 16 d SGB II möglich. Eine abschließende Entscheidung obliegt in diesen Fällen dem jeweils zuständigen Bereichsleiter Eingliederung bzw. Teamleiter Trägerservice/Arbeitgeberservice.

Vor einer erneuten Zuweisung in eine Arbeitsgelegenheit sind durch den zuständigen Fallmanager vorrangig alle anderen Eingliederungsinstrumente zu prüfen. In begründetem Ausnahmefall kann eine Verlängerung in Betracht kommen. Eine entsprechende Dokumentation in comp.ASS ist vorzunehmen.

Eine Zuweisung ist grundsätzlich ausgeschlossen, wenn seit dem Ende einer vorherigen Arbeitsgelegenheit nicht mindestens sechs Monate vergangen sind. Bei der Vermittlung von Schwerbehinderten sowie bei Arbeitnehmern der Zielgruppe U25 und Ü50, entfällt diese Wartefrist. Weitere Ausnahmen können sich aus der Situation ergeben, dass örtliche Bedarfe, insbesondere in ländlichen Bereichen, nicht vollumfänglich mit Hilfeempfängern aus den jeweiligen lokalen Bereichen realisiert werden.

Kunden, bei denen der statistische Vermerk in Anlehnung an §53a SGB II vorgenommen wurde, können bei besonderer regionaler/lokaler Bedeutung von Arbeitsgelegenheiten mit Mehraufwandsentschädigung und in Ermangelung personeller Alternativen im Ausnahmefall auch einer AGH zugeführt werden.

Erwerbsfähige Leistungsberechtigte, die neben dem ALG I gleichzeitig auch ALG II beziehen (**Aufstocker)** sollen i.d.R. keiner AGH zugewiesen werden. Es ist davon auszugehen, dass dieser Personenkreis während des ALG I-Bezuges noch arbeitsmarktnah ist und damit andere Eingliederungselemente geeigneter sind.

Erwerbsfähige Leistungsberechtigte, die Anspruch auf Leistungen zur Teilhabe am Arbeitsleben nach dem SGB IX durch die zuständigen Rehabilitationsträger haben, sollen grundsätzlich nicht in Arbeitsgelegenheiten zugewiesen werden. Nach § 33 Abs. 1 SGB IX werden vom zuständigen Rehabilitationsträger die erforderlichen Leistungen erbracht, um die Erwerbsfähigkeit behinderter oder von Behinderung bedrohter Menschen entsprechend ihrer Leistungsfähigkeit zu erhalten, zu verbessern, herzustellen oder wiederherzustellen.

Arbeitsgelegenheiten nach dem SGB II kommen nur in Betracht, sofern vorrangige Eingliederungsleistungen nicht zur Verfügung stehen. Gerade diese sind aber durch den zuständigen Rehabilitationsträger für erwerbsfähige Leistungsberechtigte mit Anspruch auf Leistungen zur Teilhabe am Arbeitsleben zu erbringen. Der Träger der Grundsicherung nach dem SGB II hat anschließend die Aufgabe der zügigen Integration in den regulären Arbeitsmarkt. Aufgrund dieser vorrangigen Leistungen kommt eine Zuweisung in eine Arbeitsgelegenheit in der Regel nicht in Frage.

Sollte in besonderen Ausnahmefällen dennoch eine Teilnahme an Arbeitsgelegenheiten in Betracht gezogen werden, so ist vor Aufnahme in eine Arbeitsgelegenheit mit dem Rehabilitationsträger abzuklären und schriftlich bestätigen zu lassen, wie dieser das Rehabilitationsverfahren fortzusetzen beabsichtigt. Dessen Leistungen sind in jedem Fall vorrangig.

Die vorrangige Zuweisung Schwerbehinderter ist zu prüfen, der Anteil arbeitsloser Frauen ist entsprechend ihres Anteils an der Arbeitslosenquote zu berücksichtigen.

Erwerbsfähige Leistungsberechtigte haben keinen Anspruch auf Zuweisung in eine bestimmte AGH. Ebenso besteht kein Rechtsanspruch des Maßnahmenträgers auf Zuweisung eines bestimmten eLb.

Die TN-Beurteilung ist spätestens am letzten Maßnahmetag durch den Maßmnahmeträger mit dem TN auszuwerten und dem Jobcenter Salzlandkreis anschließend unverzüglich zuzuleiten.

# <span id="page-8-0"></span>**3.7 Auszahlung und Höhe der Trägerpauschale**

<span id="page-8-1"></span>Die Höhe der Trägerpauschale wird nach Prüfung der vom Träger mit dem Antrag eingereichten Kalkulation festgelegt. Die Auszahlung der Trägerpauschale erfolgt monatlich nachträglich.

### **3.8 Auszahlung und Höhe der Mehraufwandsentschädigung**

Die Höhe der an die Teilnehmer zu gewährenden Mehraufwandsentschädigung beträgt 1,00 EUR je geleistete Stunde.

Die Standorte können in begründeten Ausnahmefällen davon abweichen. Plausible Gründe für eine Abweichung sind z.B. ein nachweisbar erhöhter Mehraufwand im Zusammenhang mit der Wahrnehmung der Arbeitsgelegenheit oder die Teilnahme an einer so genannten Mobilitätsmaßnahme. Als Obergrenze ist jedoch der Höchstbetrag von 2,00 EUR pro Stunde nicht zu überschreiten.

Reicht die Mehraufwandsentschädigung nachweislich nicht aus, um die tatsächlichen Aufwendungen mit der Wahrnehmung der Tätigkeit auszugleichen, so ist eine Einzelfallentscheidung zur Gewährung einer erhöhten Mehraufwandsentschädigung zu treffen. Die hierzu erforderliche Berechnung und schriftliche Dokumentation ist vor Gewährung der erhöhten Mehraufwandsentschädigung durch den zuständigen Fallmanager dem jeweils zuständigen Bereichsleiter Eingliederung vorzulegen und von diesem gegenzuzeichnen.

Die Auszahlung der Mehraufwandsentschädigungen an die Teilnehmer erfolgt über die Träger der Maßnahmen. Die Auszahlung der Mehraufwandsentschädigung erfolgt monatlich nachträglich unverzüglich nach Vorlage der Anwesenheitslisten der Teilnehmer.

Abweichungen bei den zu leistenden Stundenumfängen der Mehraufwandstätigkeiten werden in regionaler Zuständigkeit festgelegt.

Das Jobcenter Salzlandkreis stellt sich zum Ziel, zeitnah längstens jedoch innerhalb eines Monats freie Teilnehmerplätze nach zu besetzen (sowohl zu Beginn als auch während der Laufzeit der Arbeitsgelegenheit).

Sollte ein zugewiesener Teilnehmer vom Träger der jeweiligen Maßnahme oder einem kooperierenden Dritten (mit Ausnahme der Gründe des § 10 SGB II) abgelehnt werden, entfällt die weitere Förderung der Trägerpauschale für diesen Teilnehmerplatz ab dem Zeitpunkt der Ablehnung.

#### <span id="page-9-0"></span>**3.9 Kontrolle von Maßnahmen**

<span id="page-9-1"></span>Zur Sicherstellung des maßnahmengerechten Einsatzes der Teilnehmer sind seitens der Regionalstellen Kontrollen durchzuführen. Mindestens 10 Prozent der Maßnahmen sollen vor Ort geprüft werden (Grundlage bietet das Prüfprotokoll). Tiefenprüfungen einzelner Maßnahmen erfolgen nach Bedarf.

# **4. Verfahren**

Das Team Trägerservice des örtlich zuständigen Standortes gestaltet das Bewilligungsverfahren, erstellt Bescheide und entsprechende Auflagen.

Es erfolgt eine sorgfältige Auswertung des Zwischen- und Ergebnisberichtes. Auffälligkeiten werden konsequent überprüft und dokumentiert.

Gegenüber den Beschäftigungsträgern wird die Einhaltung von Auflagen im Bescheid (z. B. Teilnehmerbeurteilungen, Zwischen- und Schlussberichte) seitens des Jobcenters Salzlandkreis (zuständiger Standort) konsequent eingefordert und überwacht. Bei Nicht- oder teilweiser Nichterfüllung der im Bescheid festgelegten Pflichten durch die Beschäftigungsträger werden die in der Trägerpauschale enthaltenen Anteile zurückgefordert oder der Bescheid kann rückwirkend aufgehoben werden. Näheres regelt das Verfahrensrecht (SGB X).

Die Teilnehmer dürfen nur im Rahmen der bewilligten Arbeiten eingesetzt werden, bei Einsatzwechsel ist die vorherige Antragstellung beim Jobcenter erforderlich.

Die Bewilligungsdauer einzelner Maßnahmen soll 12 Monate nicht überschreiten. Ausnahme bilden durch die EU oder sonstige Drittmittelgeber finanzierte Projekte.

Bei einem Bewilligungszeitraum von 12 Monaten ist nach 6 Monaten ein Zwischenbericht zur Gesamtmaßnahme in dem zuständigen Standort unaufgefordert vorzulegen, in dem die Leistung, die Inanspruchnahme der geförderten Einrichtungen, das umgesetzte Tätigkeitsfeld und die Förderung der eingesetzten Teilnehmer beschrieben werden. Analog ist bis spätestens eine Woche nach Beendigung der Maßnahme ein Endbericht einzureichen.

Nach Beendigung der individuellen Verweildauer des Teilnehmers ist unverzüglich und ohne weitere Aufforderung eine Abschlusseinschätzung zur Wirkung der Beschäftigungsmaßnahme und mit Hinweisen zur Anpassung der Integrationsplanung beim Jobcenter Salzlandkreis vorzulegen.

# **Teilnehmeranwesenheitsübermittlung durch die Nutzerverwaltung SAM**

Die täglichen Anwesenheitszeiten der Teilnehmer sind durch den Träger durch die Nutzerverwaltung Sozial- und Arbeitsmarkt (SAM) zu erfassen und werden taggleich dem Jobcenter zur Verfügung gestellt.

<span id="page-10-0"></span>Die Fallmanager haben durch SAM die Möglichkeit, die Anwesenheit ihrer zugewiesenen Teilnehmer zu verfolgen. Bei unentschuldigten Fehlzeiten wird eine automatische Aufgabe an den Fallmanager generiert.

# **Fachprogramm/Haushalt**

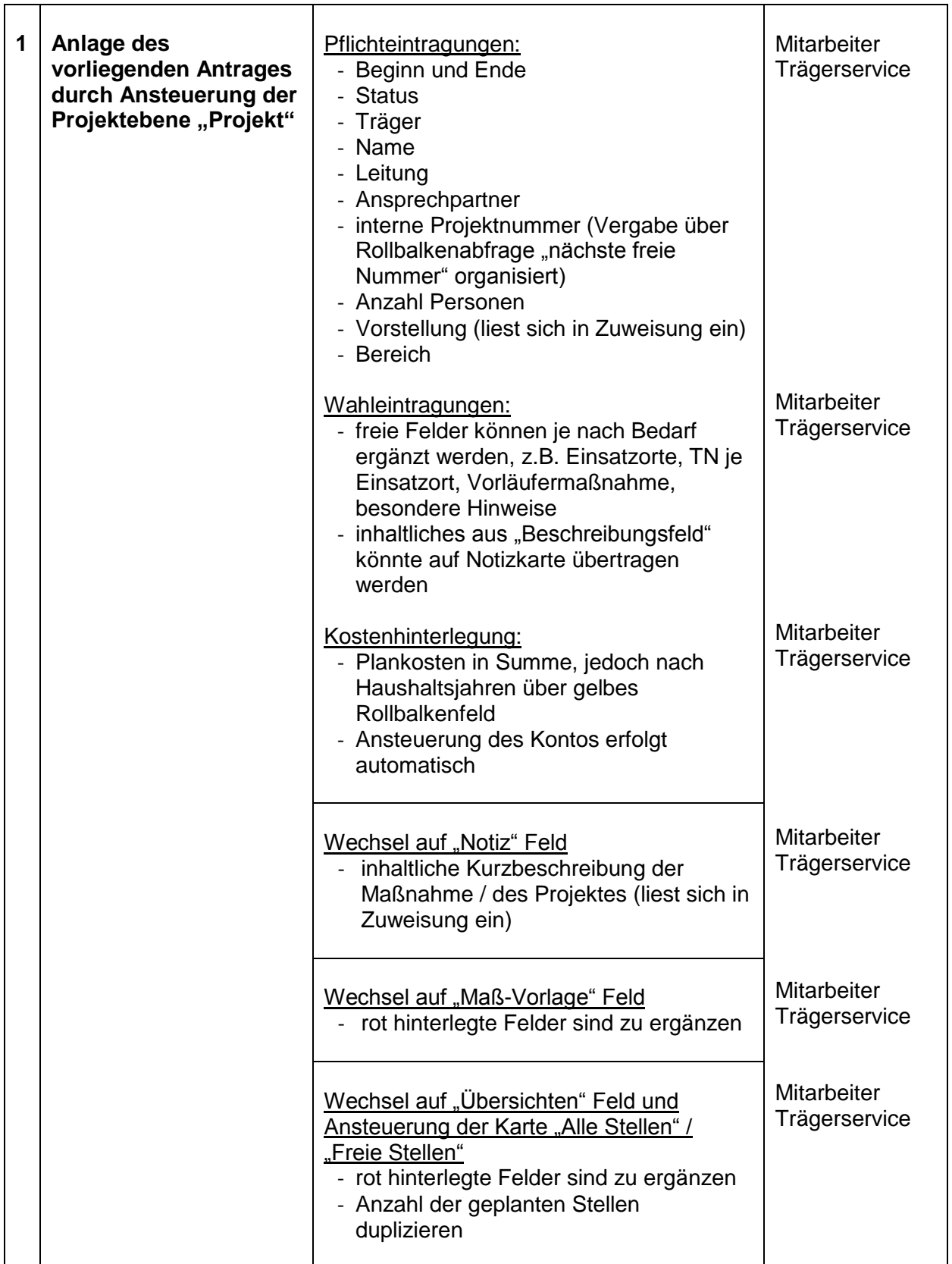

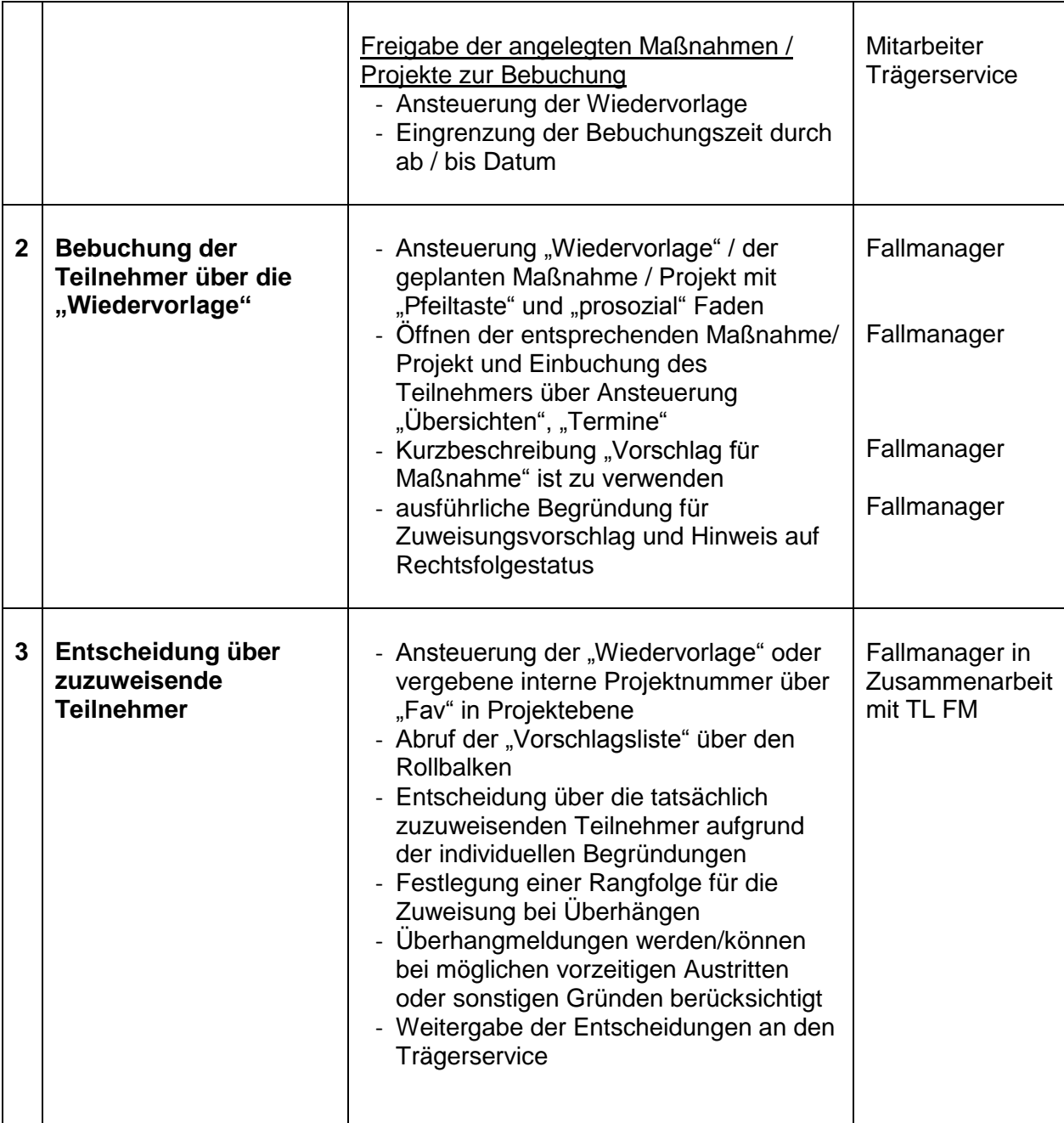

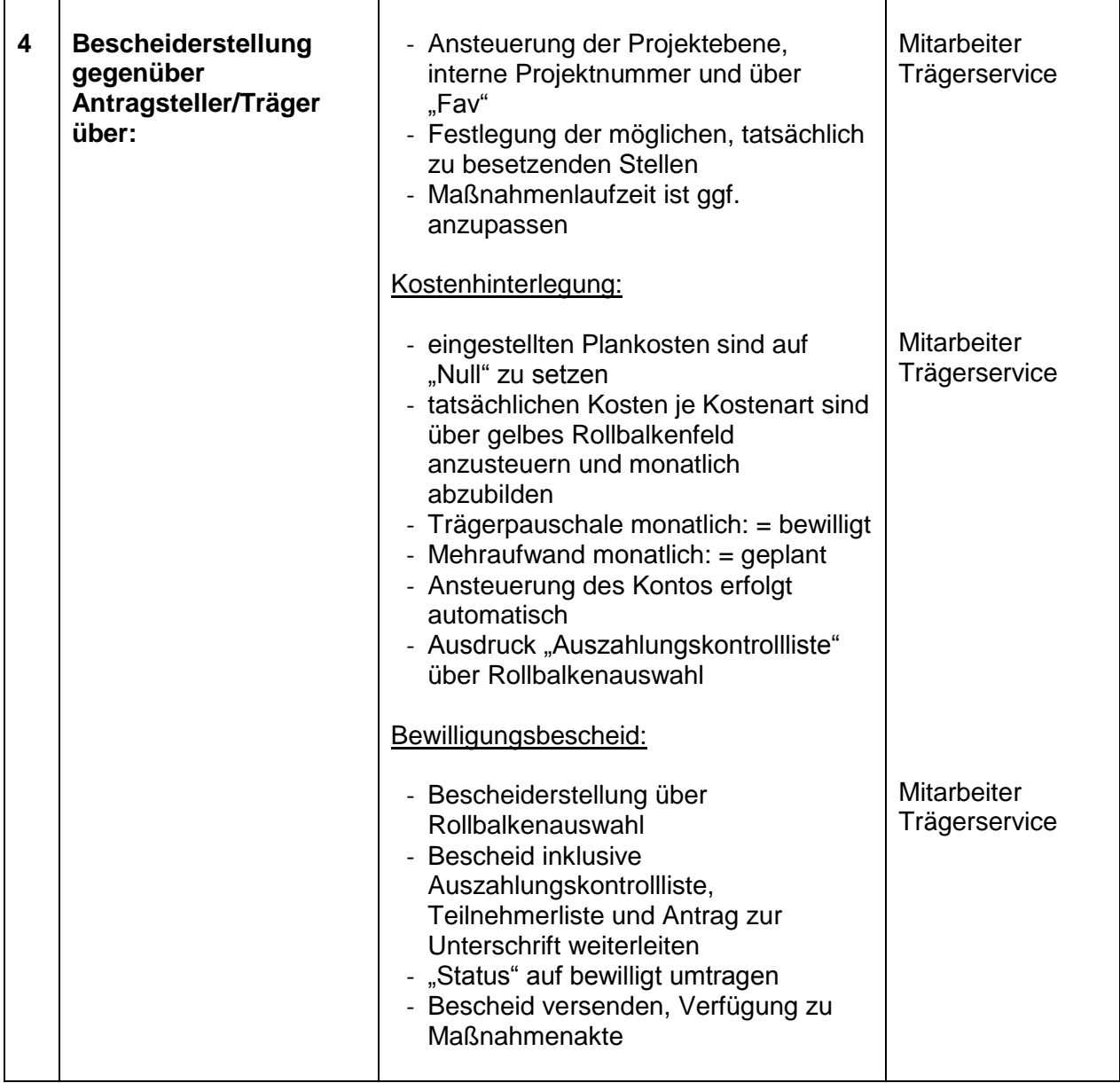

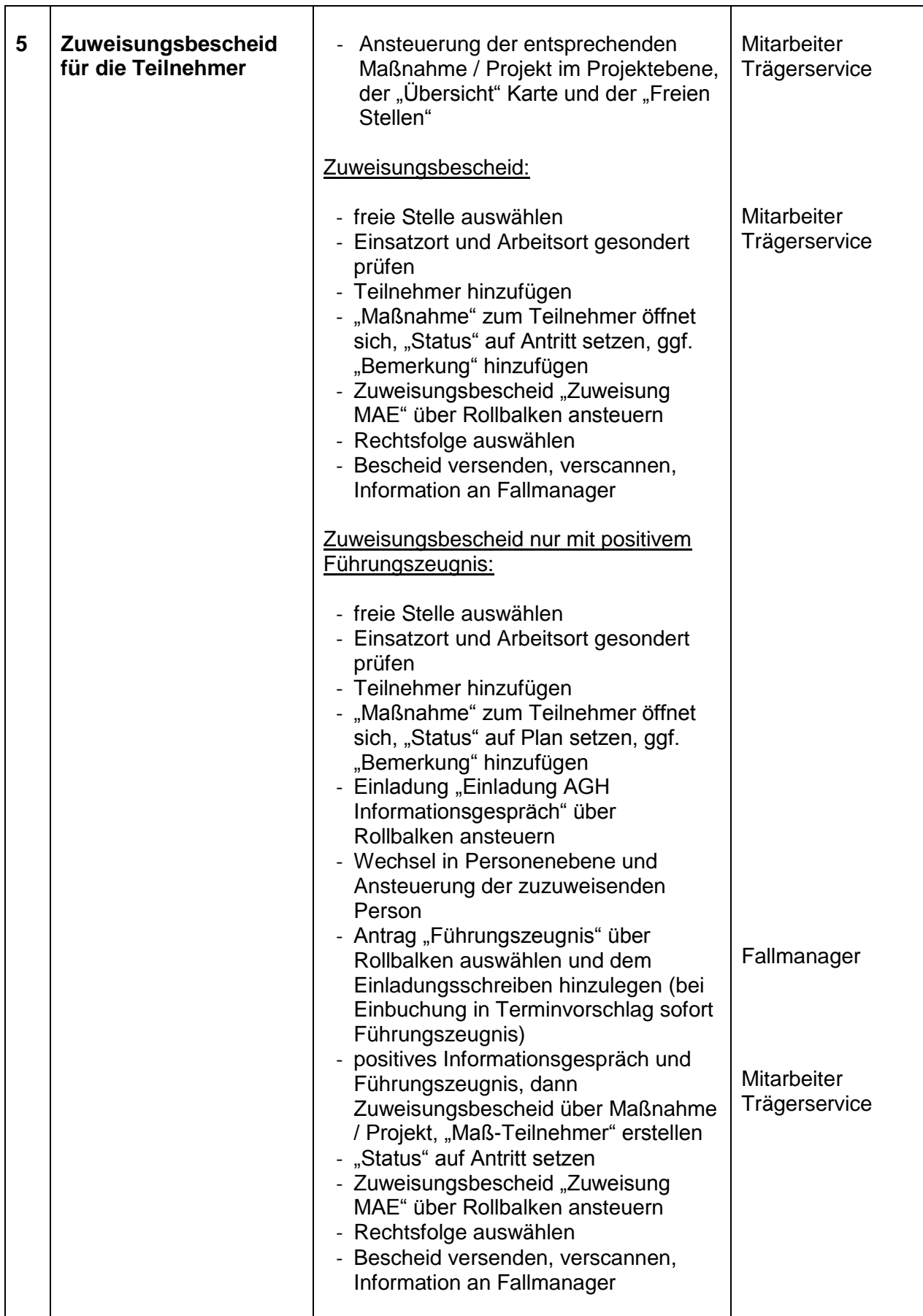

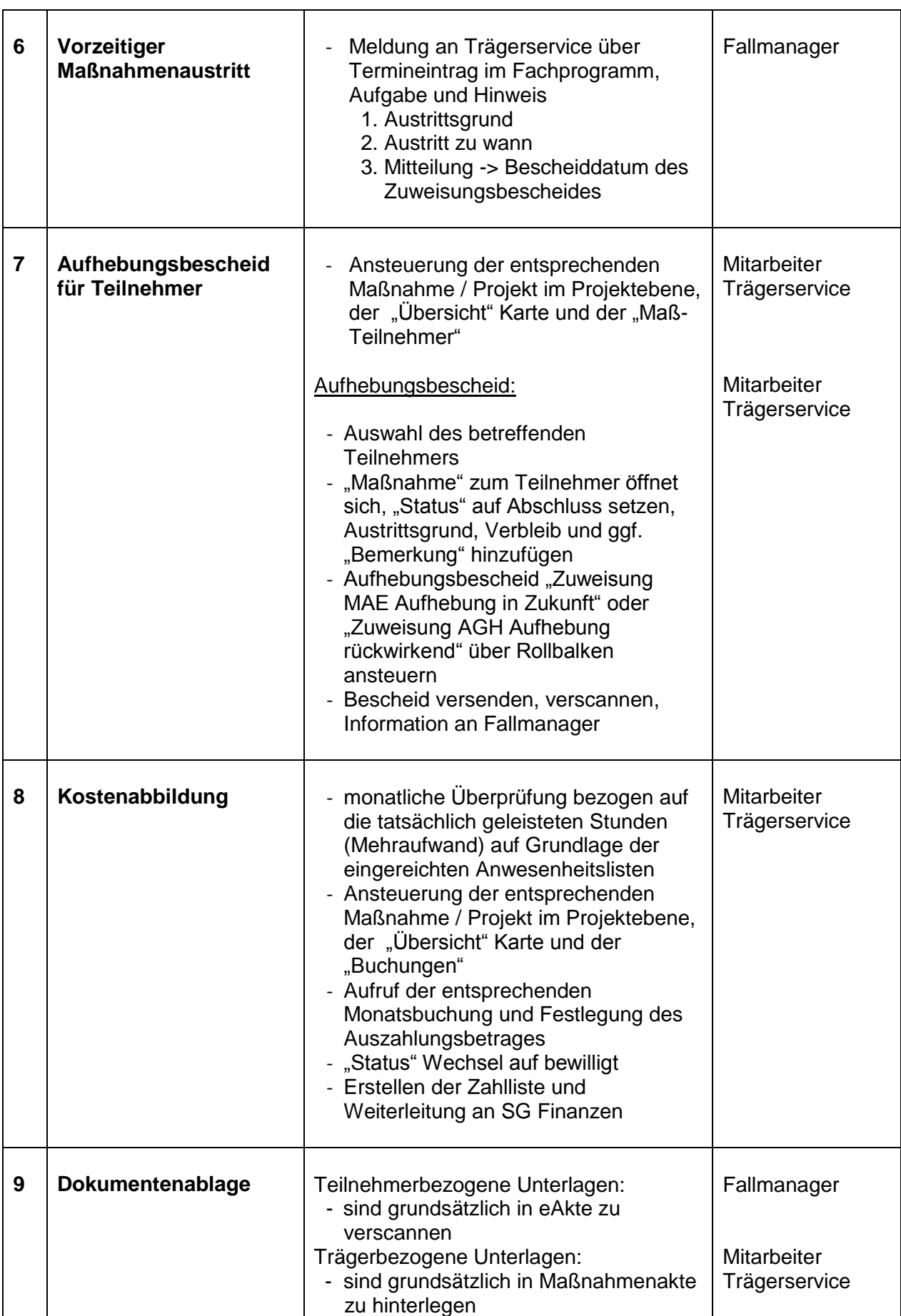

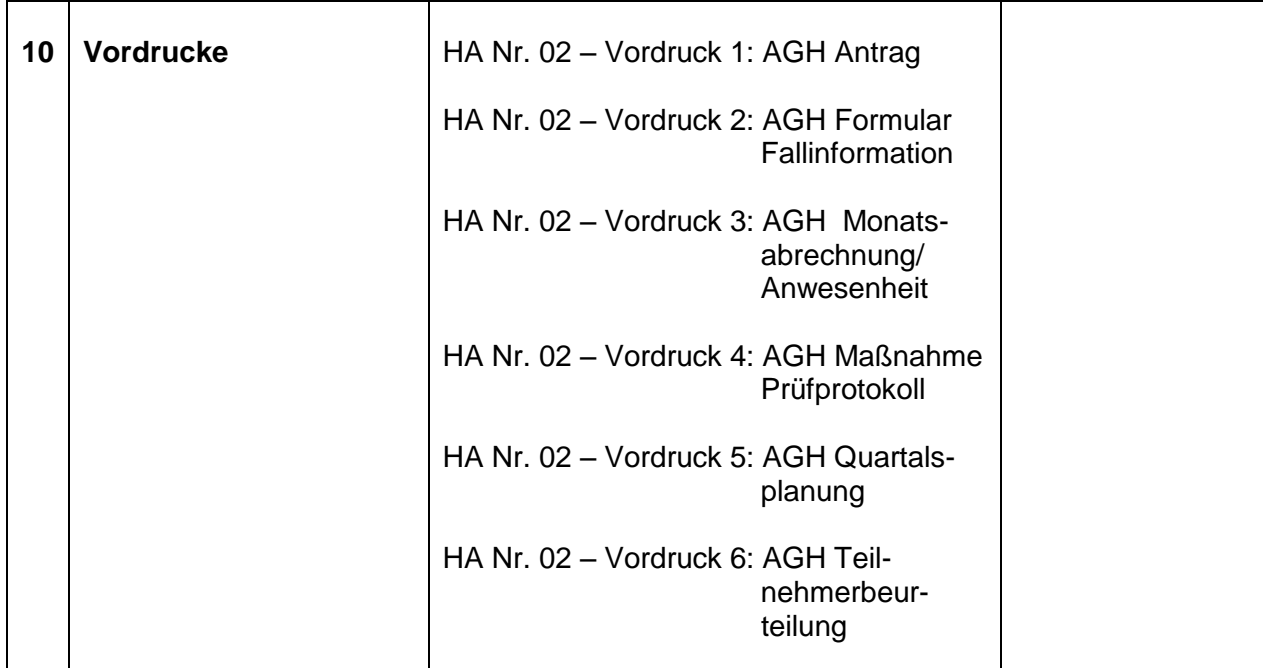

# <span id="page-16-0"></span>**6. Schlussbestimmungen**

# **Sprachliche Gleichstellung**

Personen- und Funktionsbezeichnungen in dieser Handlungsanweisung gelten jeweils in weiblicher und männlicher Form.

# **Inkrafttreten**

Diese Handlungsanweisung tritt mit ihrer Unterzeichnung in Kraft.

Bernburg (Saale), 23. Mai 2016

gez. Völksch **Betriebsleiterin**